## **Aufgabe 13 Lohnleistungen kalkulieren**

Nach dem Artikel ist bei Heinz Heinrich die Lohnleistung dran. Kalkulieren Sie bitte die folgenden Lohnleistungen mit den gegebenen Werten.

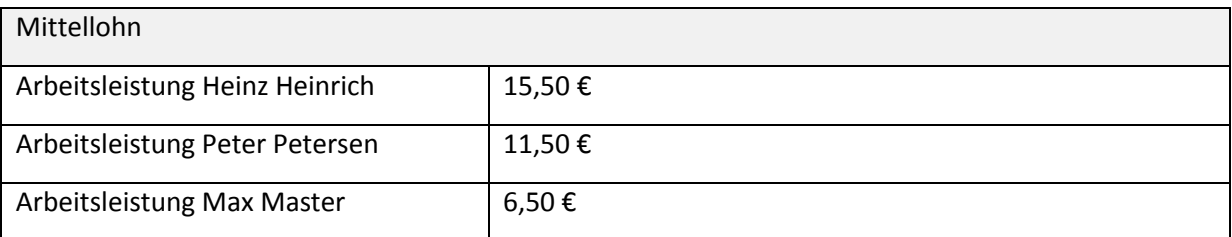

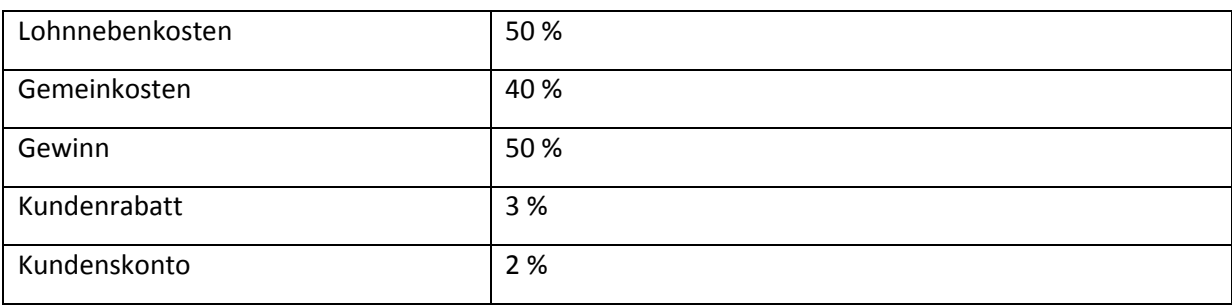

Übernehmen Sie den kalkulierten VK-Preis, tragen Sie in Kosten die Selbstkosten von Hand ein und Speichern.

Legen Sie zusätzlich noch diese Lohnleistung mit folgenden Werten an:

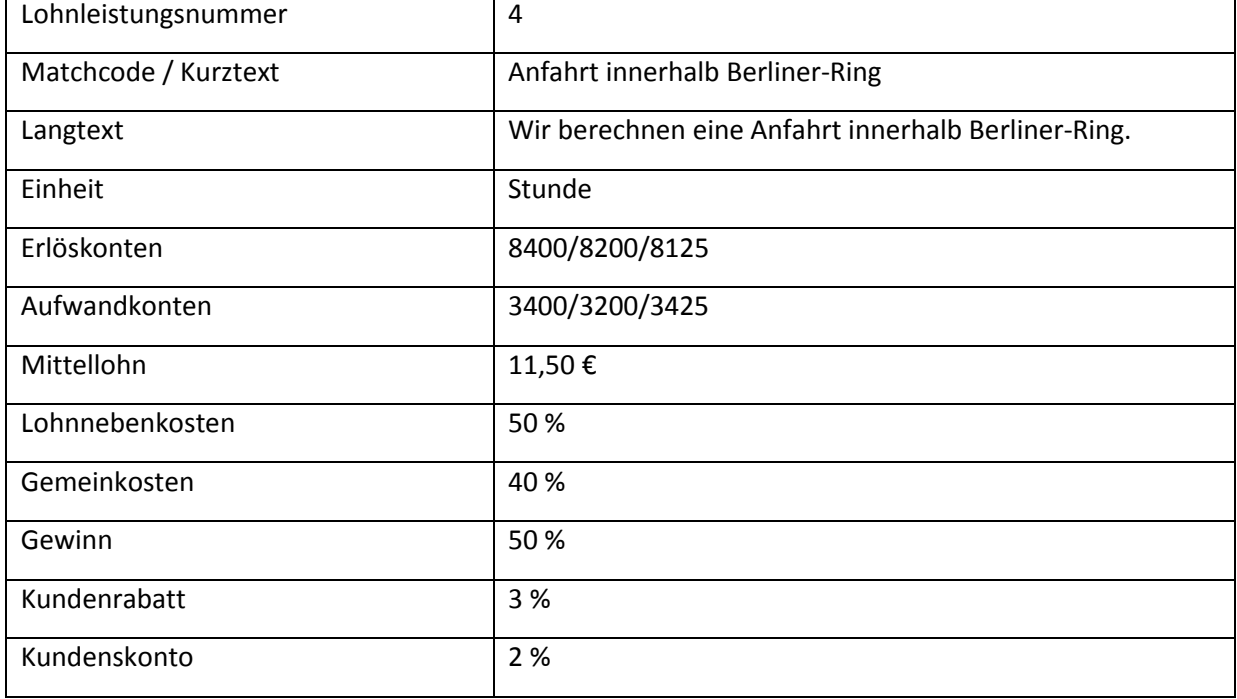